## **6xCt**

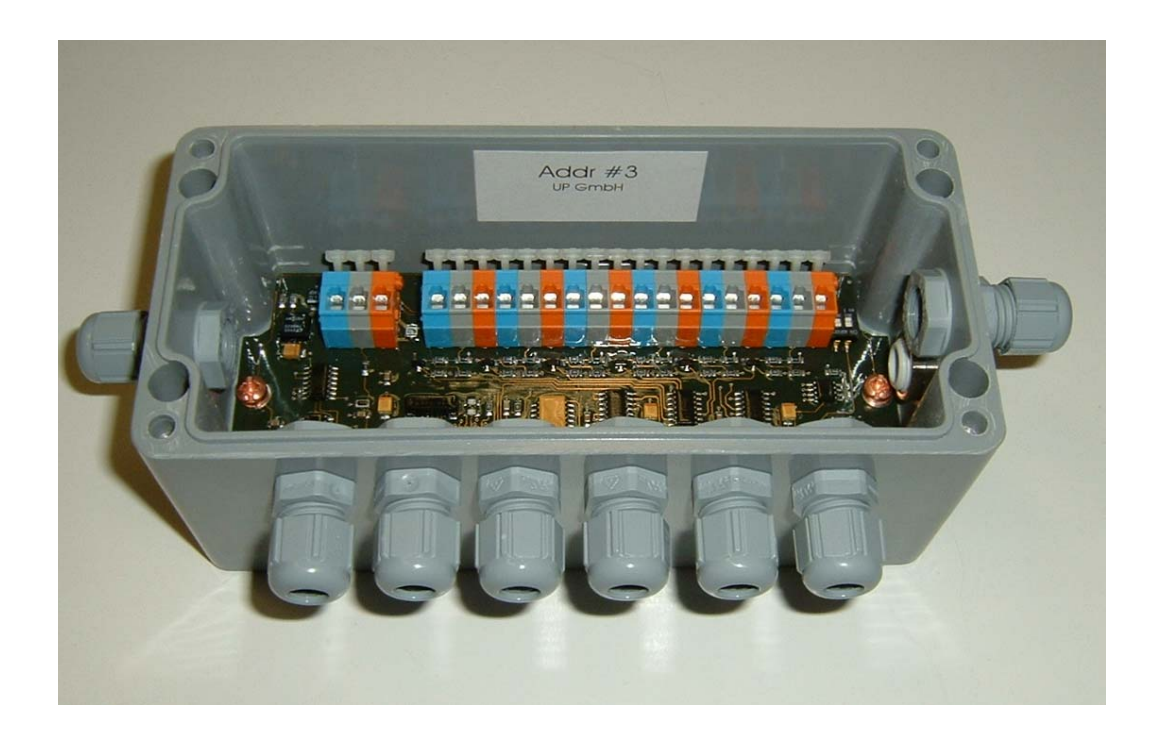

# **Counter – SDI-12 - Interface**

**December 2010** 

# **UP GmbH**

#### Introduction

Each counter input is individual configurable via SDI-12 commands. Ideal for raingauges, wind sensors, tipping buckets, digital leaf wetness sensors or any sensors with pulse output or Reed-contact.

Connect 6 sensors and SDI-Bus-cable via terminals in robust IP65 housing. Using additional terminals you can connect more then one 6xCt module into the same SDI-12-network.

You can configure each counter using software option Softwareoption auto-reset to reset the counter each time logging (typical for rain) or to add up counts continuously (cumulate signal).

All 6 Counter use the same SDI-12 Bus address. Use aM! Command to call all 6 counter at once (channel 1 to 6) or use commands aM1! to aM6! To call only a single counter value.

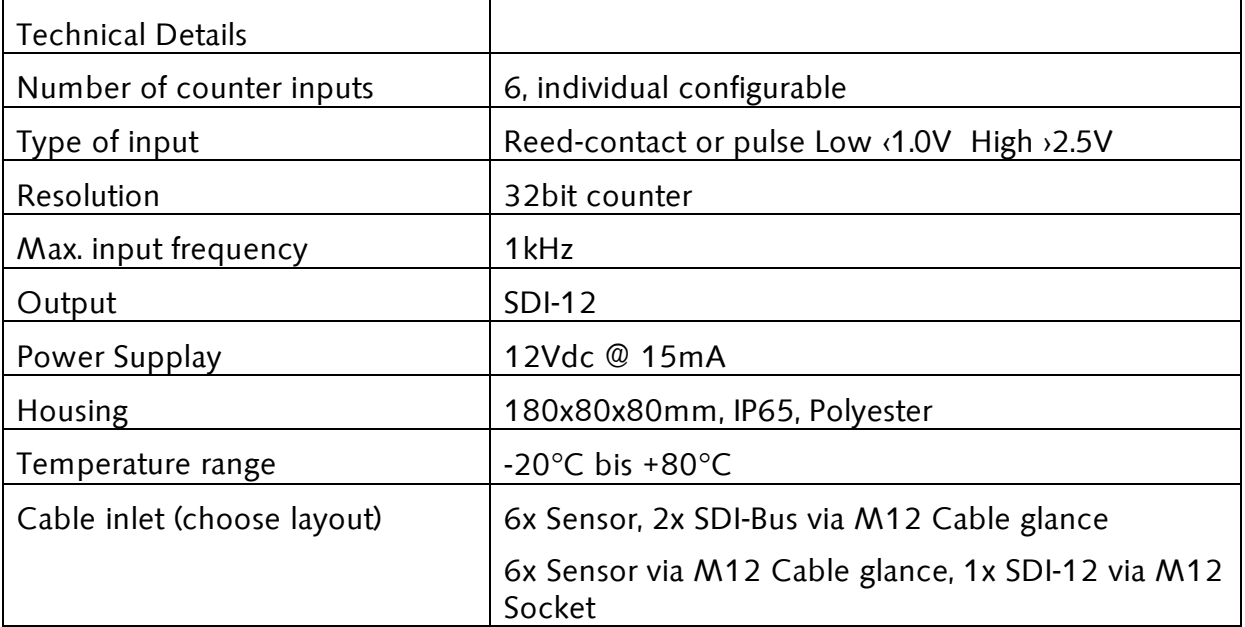

### **Quickstart**

First check your delivery note for non default settings, which might have been already done for your project.  $\Gamma$ 

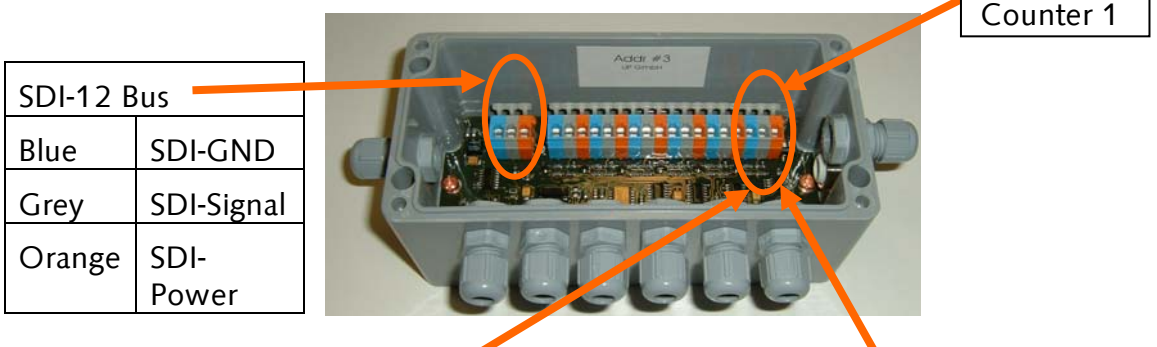

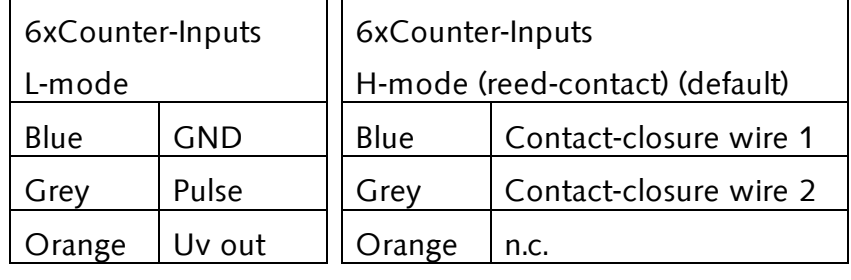

Default Settings

Hardware connection: H-Mode

(this is the same for all 6 channels)

Debounce time: 20ms (maximum frequency 50Hz with this setting)

Factor=1 Offset=0 not used yet

Auto-reset= ON (after reading a counter value automatic reset of the counter value)

SDI-adress: 0 (see address label inside)

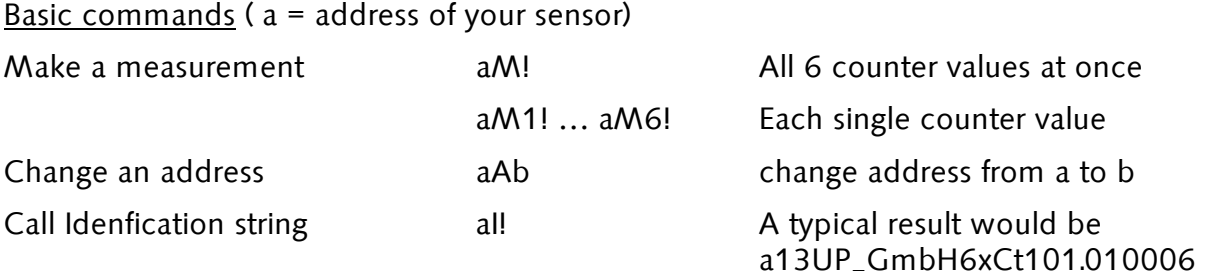

#### SDI-12 Overview

The commands to set up and operate the SDI-12 6xCt module are those defined by the SDI-12 specifications plus some extended commands defined by UP GmbH. The commands are in ASCII and all the replies use printable ASCII characters followed by <CR> <LF>. The case of the letters is important. An "A" is not the same as an "a".

All commands have three components: the device address, the command body, and the command termination.

The device address is a single character with values 0 to 9, A to Z, and a to z. It is the first character of a command. It is usually the number 0 (the default address as shipped from the factory) if data recorder does not have multiple SDI devices connected to it.

The command body and the responses are shown as a combination of upper and lower case letters.

The upper case letters are the fixed portions of the command and the lower case letters are the variables or values that are replaced by actual numbers. Values are entered in the form of a polarity sign (+ or −) followed by up to seven digits, including a decimal point.

The command terminator is an exclamation point (!).

NOTE: ALL SDI-12 COMMANDS ARE UPPER CASE.

Setting the address (default address 0)

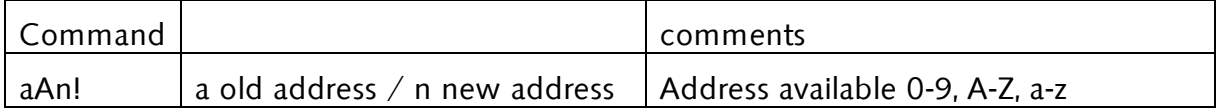

### Call for Identification

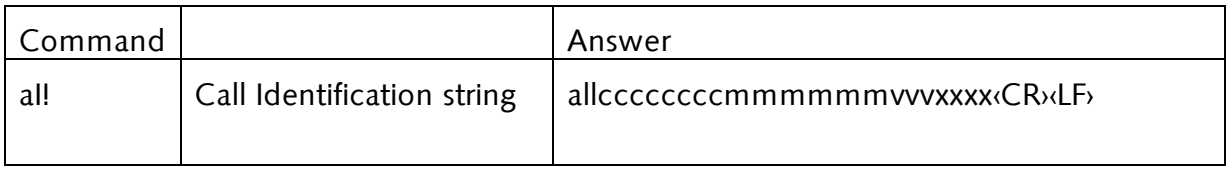

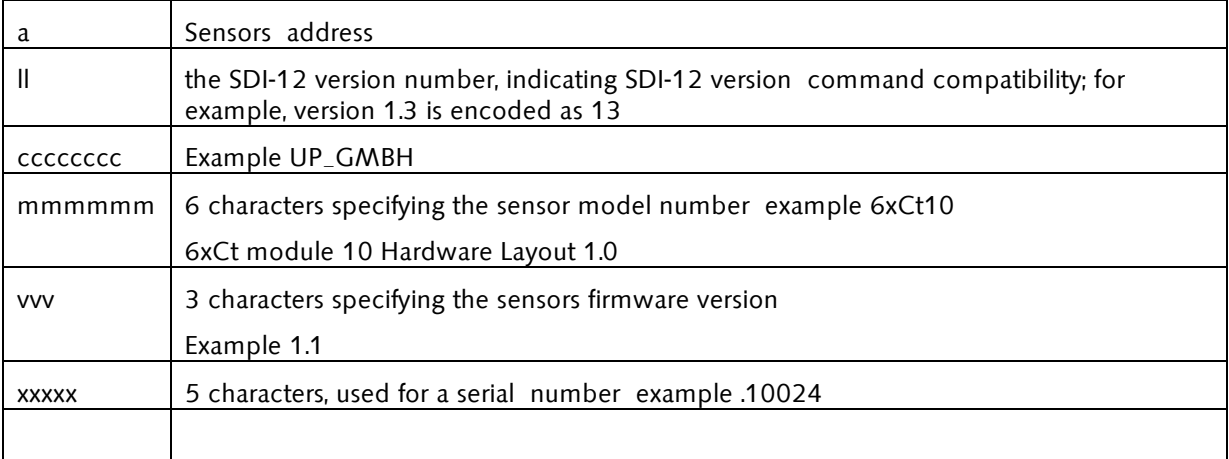

#### Do a measurement

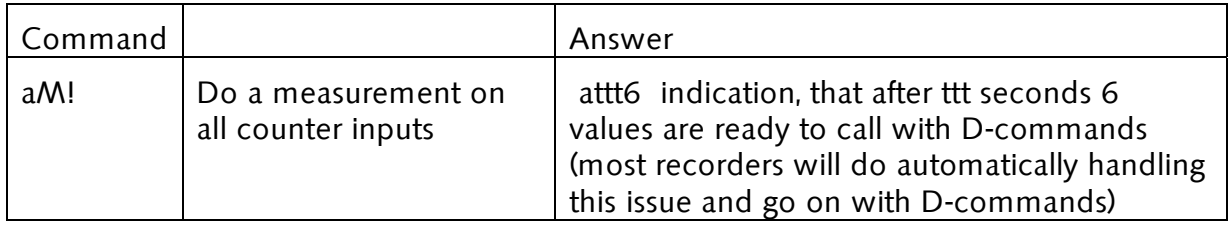

Alternative commands to get only one value

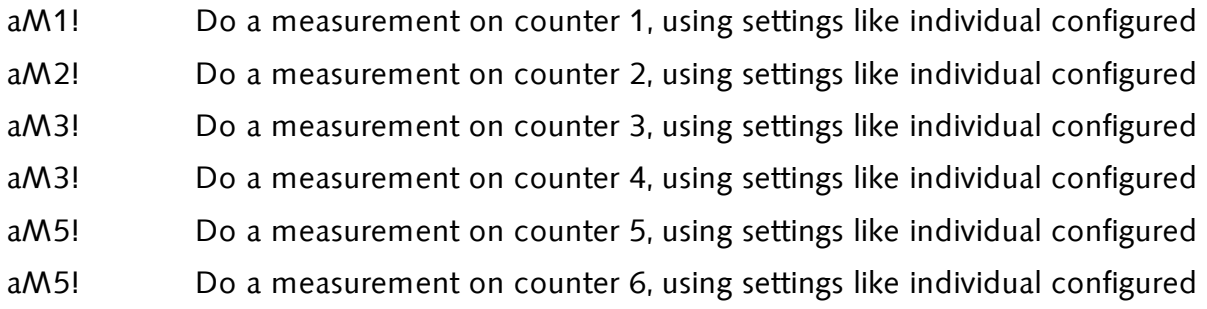

### Set Parameter for each counter channel (extended command)

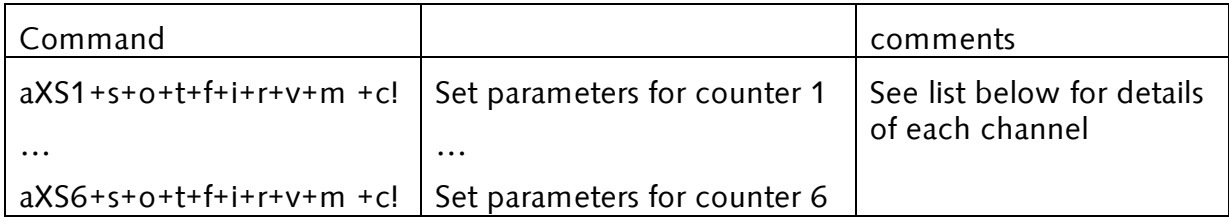

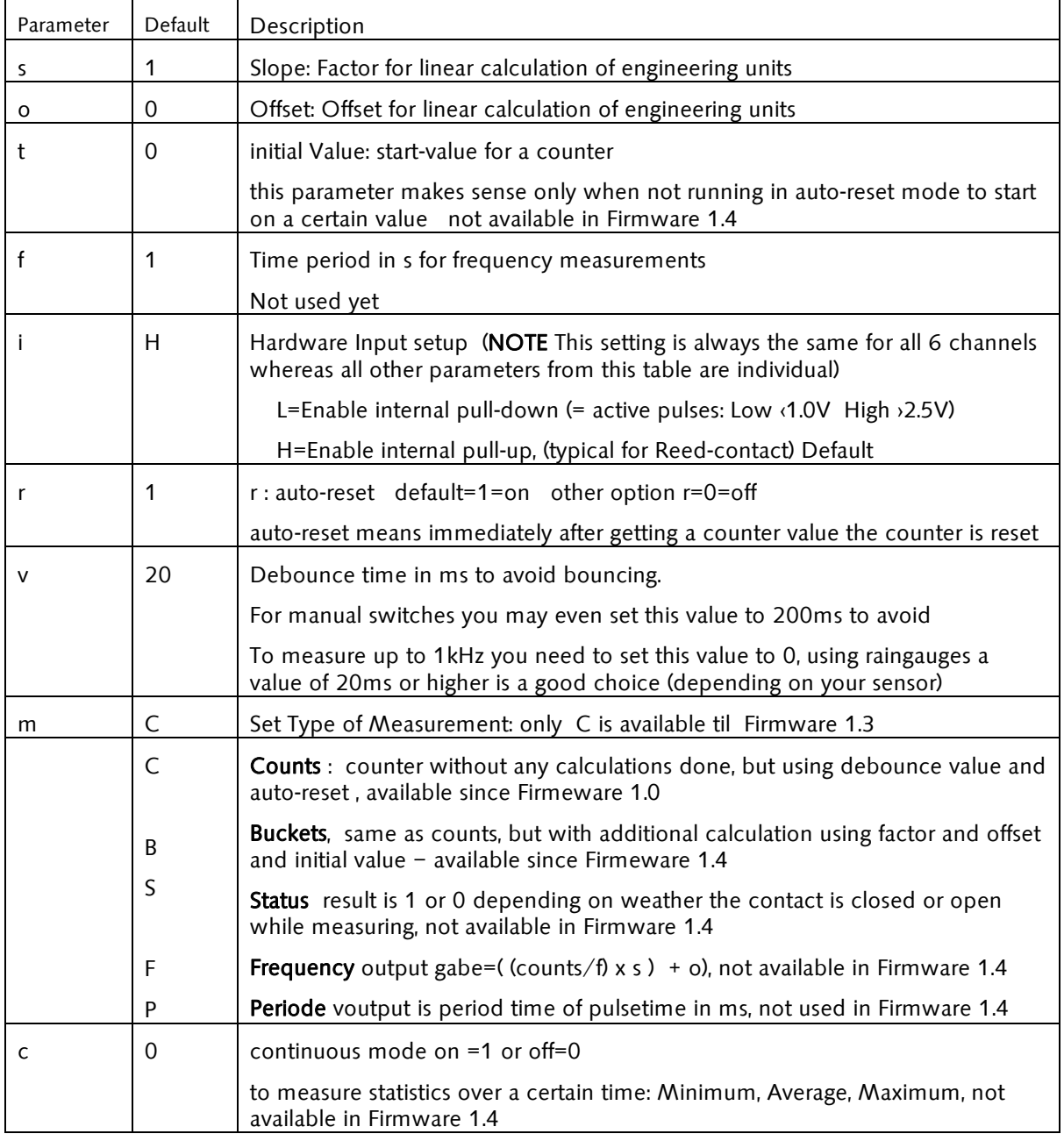

#### Get Parameter for each channel

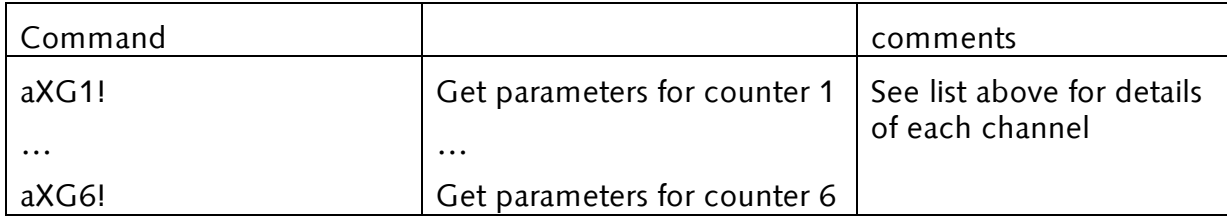

Example:

 $a+1+0+0+1+H+1+20+C+0$ 

#### Final remark

If you have any questions, wishes or ideas regarding your SDI-12 - Application or in regard to this manual you are welcome to get in contact with us. Your UP Team.

UP GmbH Bockradenerstrasse 52b 49477 Ibbenbüren GERMANY www.upgmbh.com s.schweighoefer@upgmbh.com